## SAP ABAP table CNVFIELDMAPFUNC {Conversion: Mapping Methods for Field Mapping}

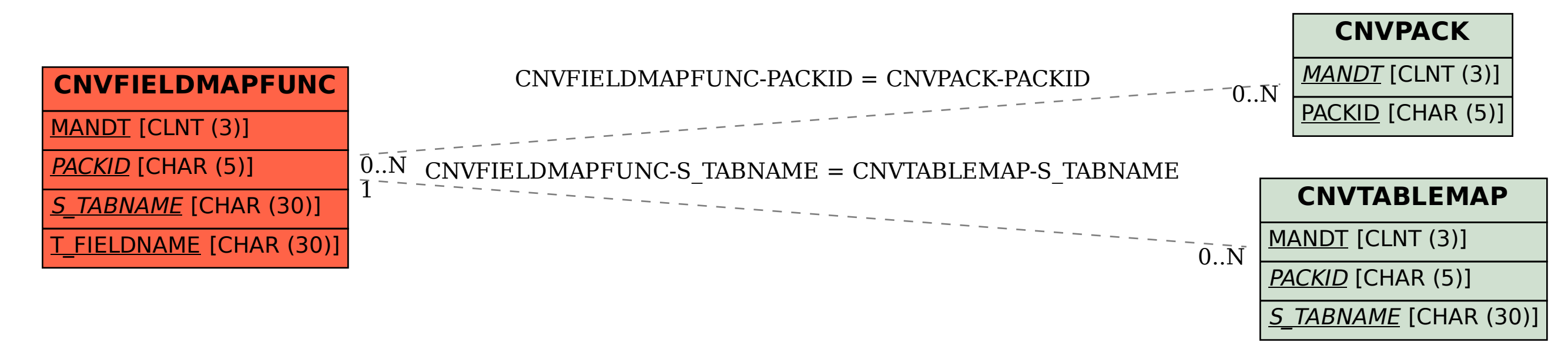